## Practical on descriptive analyses

## Daniela Zugna

The dataframe births.csv contains data from 500 singleton births in a London Hospital.

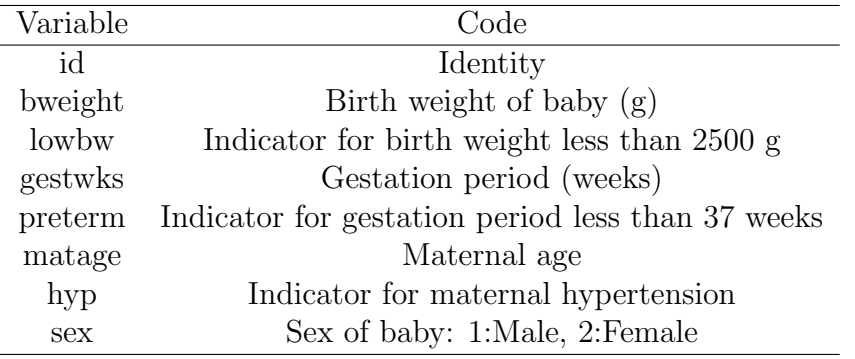

- 1. Load these data and print the contents of the data frame to the screen.
- 2. Print all the data for subject 7.
- 3. Print the data on the variable bweight of the first 20 subjects.
- 4. Obtain a description of the data structure and summarize it.
- 5. Summarize the numeric variables bweight, gestwks,matage and make a note of the distribution of values.
- 6. Plot an histogram and a density plot for the numeric variables bweight, gestwks,matage.
- 7. Plot a box-plot for the numeric variables bweight, gestwks,matage.
- 8. Convert the variables preterm, hyp, sex into factors and label the levels of these variables.
- 9. Make a table of frequencies for variables preterm, hyp, sex
- 10. Plot a pie chart for variables preterm, hyp, sex.
- 11. Create a new factor gest.cat which cuts gestwks at 20, 35, 37, 39, and 45 weeks, including the left hand end, but not the right hand. Make a table of the frequencies for the levels of gest.cat.
- 12. Plot an histogram of gest.cat
- 13. Create a indicator variable called early according to whether gestwks is less than 30 or not and make a frequency table of early.
- 14. Print the id numbers of women with gestwks less than 30 weeks.
- 15. Count missing values in gestwks